This job aid includes information for agency administrators and agency coordinators.

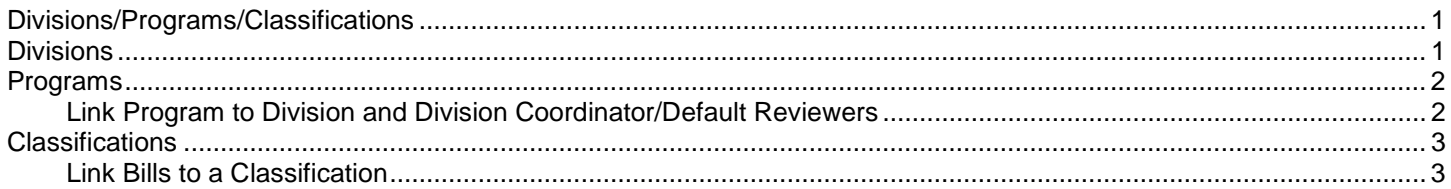

#### <span id="page-0-0"></span>Divisions/Programs/Classifications

BATS uses standard tools and processes to support agency request legislation and bill tracking. For example, you can create divisions, programs, and classifications to track bills based on specific types of information.

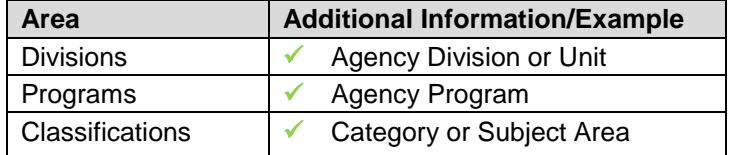

Agency administrators can create and maintain divisions, programs, and classifications for their agency.

**ADMIN** 

**BATS Admin** 

Legislatures

**Automation Controls** 

Sessions

**BATS** 

Dashboards )

 $(\widehat{\mathbf{m}})$  bill analysis & tracking system

- 1. **Select:** Down arrow next to BATS.
- 2. **Select:** ADMIN.
- 3. **Select:** Divisions -- or -- **Select:** Programs -- or --
	- **Select:** Classifications.

**→ BATS will display a list of** divisions, programs, or classifications for your agency.

### <span id="page-0-1"></span>**Divisions**

Agency administrators can create and maintain divisions for their agency.

 $\mathbb{H}$ 

Agency coordinators can update divisions created by their agency administrator.

Agency Admin

Reports  $\blacksquare$ 

Divisions

Classifications

**Les** Programs

 $\checkmark$  Use divisions to save time and reduce data input errors. For example, you can link a division coordinator and reviewers to a program. When you associate that program to your agency analysis, BATS will auto-fill assignments/tasks to prepare and review the analysis.

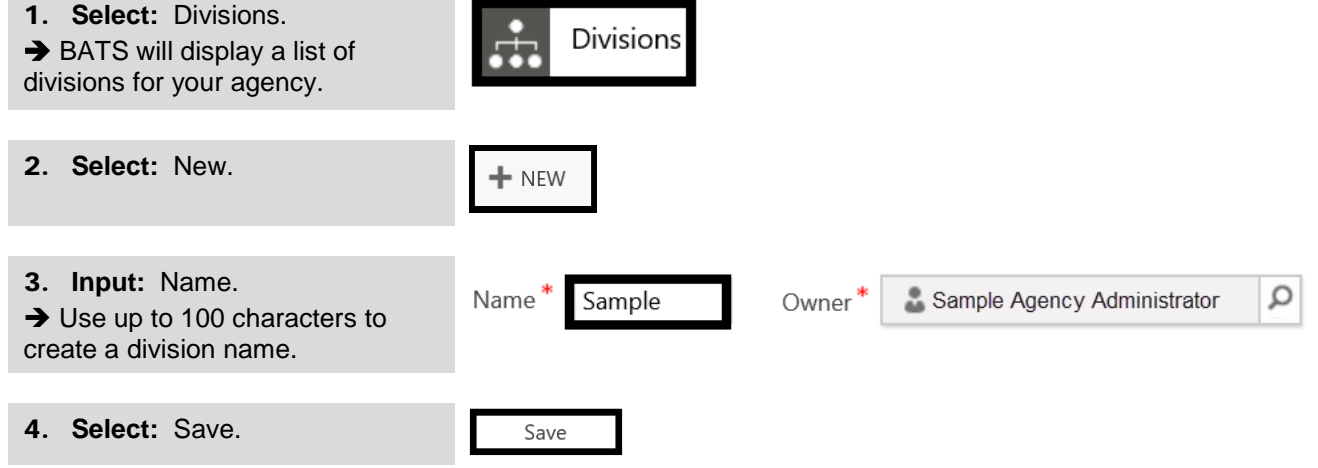

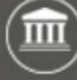

### <span id="page-1-0"></span>Programs

Agency administrators can create and maintain programs for their agency.

- Agency coordinators can update programs created by their agency administrator.
- $\checkmark$  Use programs to save time and reduce data input errors. For example, you can link a division coordinator and reviewers to a program. When you associate that program to your agency analysis, BATS will auto-fill assignments/tasks to prepare and review the analysis.

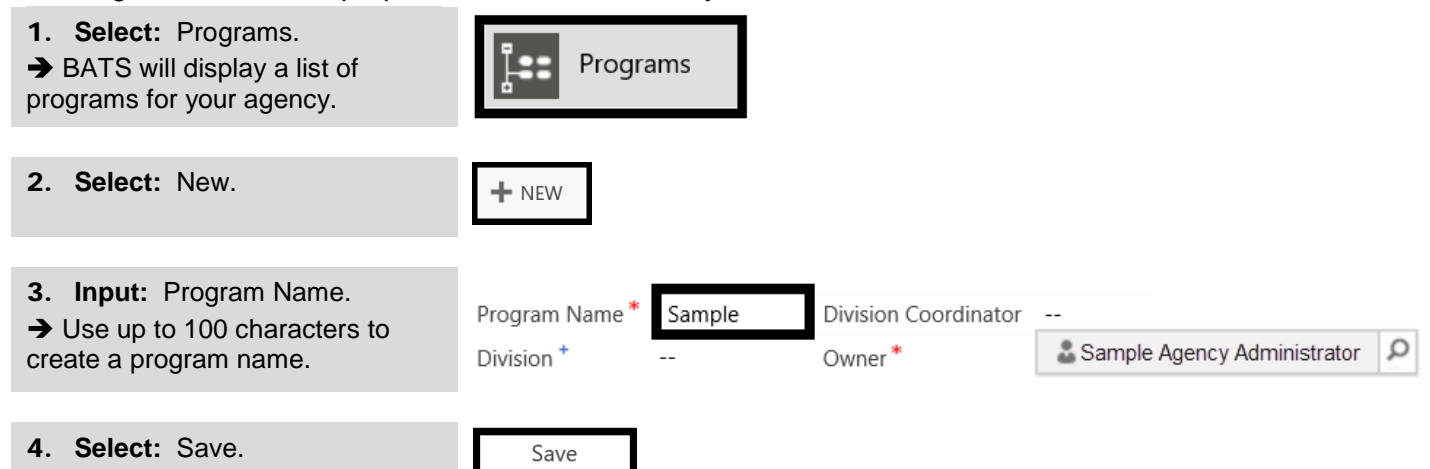

## <span id="page-1-1"></span>Link Program to Division and Division Coordinator/Default Reviewers

Agency administrators and agency coordinators can link a program to a division, assign a default coordinator, and assign up to seven default reviewers. For example, you can link a division coordinator and reviewers to a program. When you associate that program to your agency analysis, BATS will auto-fill assignments/tasks to prepare and review the analysis.

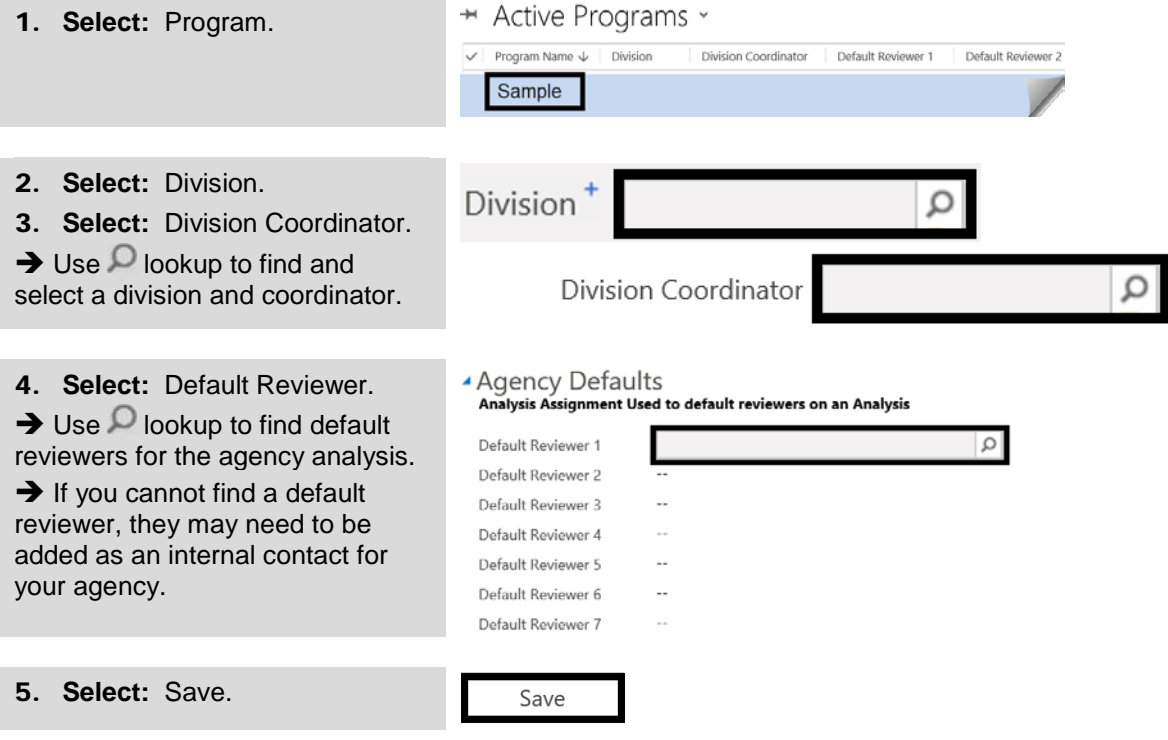

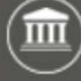

# <span id="page-2-0"></span>Classifications

Agency administrators can create and maintain classifications for their agency. For example, you can create a classification to track status and information for a set of bills based on specific categories.

<span id="page-2-1"></span>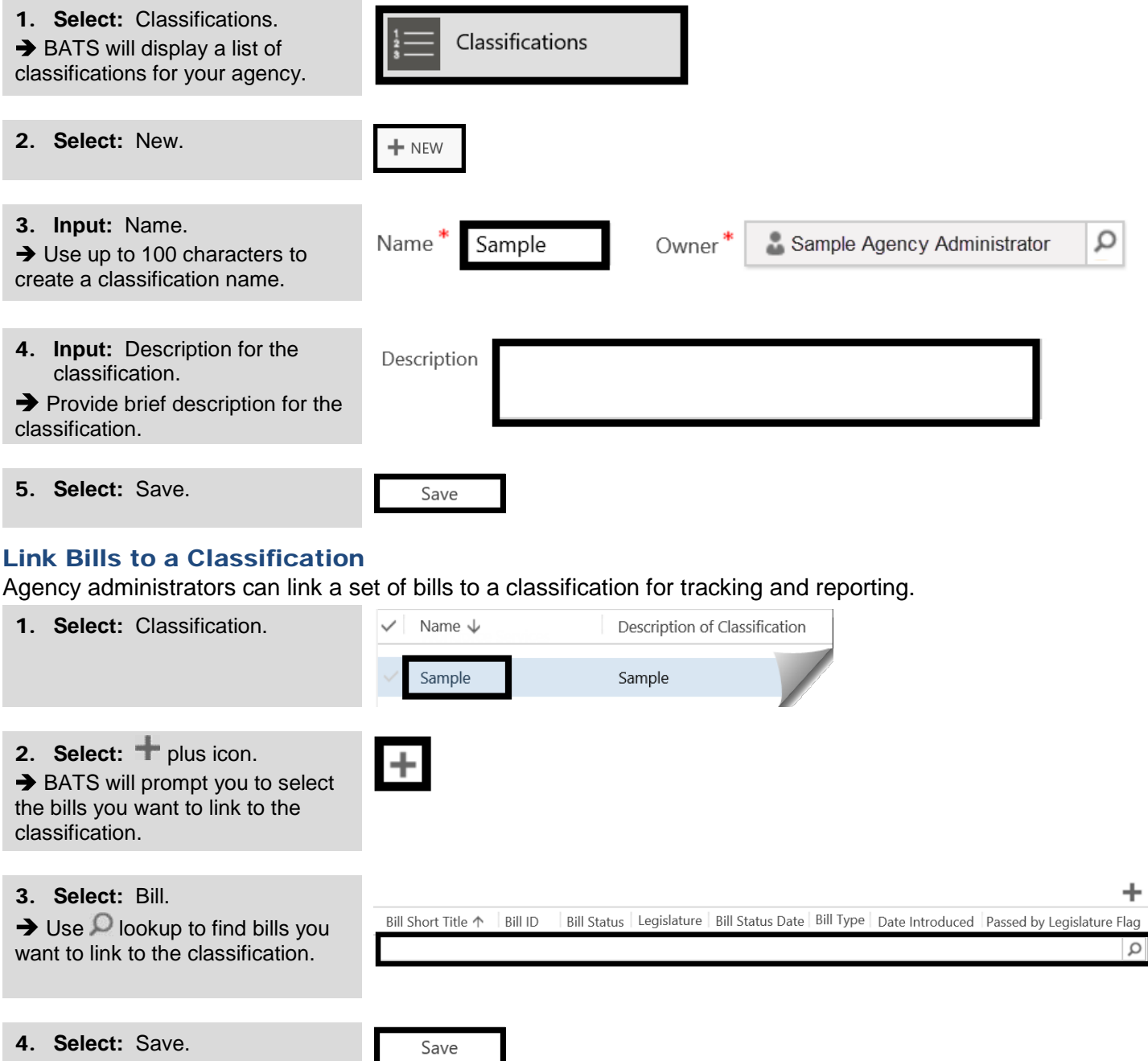